# **text2pdf convert text file(s) to pdf.**

doc generated from the script with [gendoc](http://www.dekkerdocumenten.nl/unix/doc/gendoc.pdf) bash script, version=1.02

# **Synopsis**

```
text2pdf [options] [file ...]
```
Options: -h,–help Print this help and exit -H,–Help Print full documentation via less and exit -V,–version Print version and exit

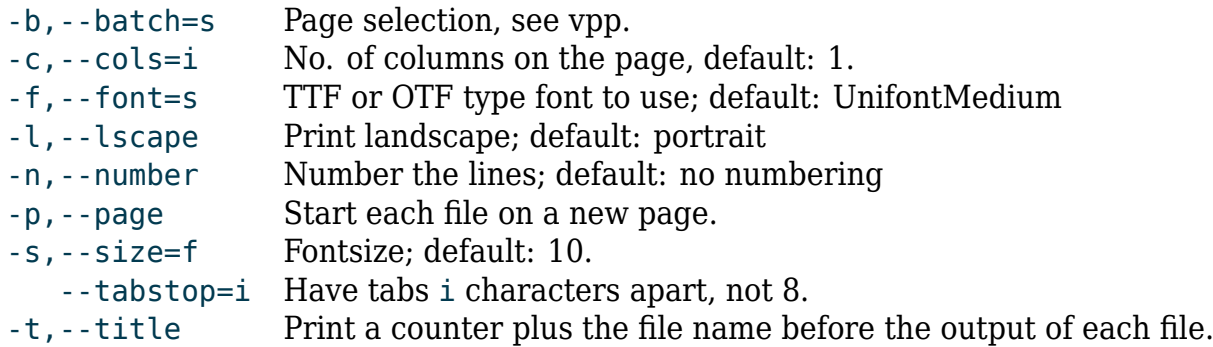

## **Description**

**text2pdf** converts one or more text files to pdf. You can print the text in up to 9 columns (default: 1), in any font size (default: 10). The font used by default is UnifontMedium. You can start each file on a new page and introduce each file with a numbered header containing its name; and you can number the lines.

## **Options**

--help

prints short help information.

–Help

Prints full documentation /via/ less.

--batch=commands

this option is passed to vpp, so that no preview is presented and the user will not be asked which pages will have to be printed, if any. So to print all pages without previewing you can type:

text2pdf --batch=a somefile

--title

the text of each file will be preceeded with a header line containing a counter followed by the file name.

--page

the text of each file will start on a new page.

#### --cols=n

the output will be printed in  $|n|$  columns, where n=1-9, default: 1. This is useful, for example, for printing a file listing.

## --size=f

set the point size to f, default: 10.

--font=NAME

changes the font to NAME, which must be the PostScript name of an available TTF or OTF font. The default (probably in your distro) is [UnifontMedium.](http://unifoundry.com) Be sure the choose a font that contains all characters occurring in your file. You probably also want the font to be monospaced.

## --number

lines will be numbered.

--tabstop=n

tabs will be expanded to n spaces. The default is 8.

#### --squeeze

multiple empty lines will be squeezed to a single empty line.

## **Author and copyright**

- Author Wybo Dekker
- Email [wybo@dekkerdocumenten.nl](mailto:wybo@dekkerdocumenten.nl)
- License Released under the [GNU General Public License](http://www.gnu.org/copyleft/gpl.html)